## Cheatography

## React Native\_ Cheat Sheet by [ErickFaster](http://www.cheatography.com/erickfaster/) via [cheatography.com/108927/cs/21507/](http://www.cheatography.com/erickfaster/cheat-sheets/react-native)

'ctrl + e" -> <text></t‐

Package "Babel" TypeScript Syntax

ext>

Tools

et"

Package "Emm‐

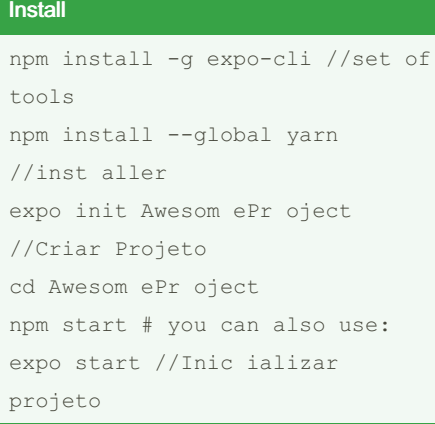

Instalar usando prompt do Node.js

## Error

```
var sharedBlacklist = [
      /no de_ mod ule s[ \setminus/\setminus -
\]re act [\ \rangle / \ \rangle] dis t[ \ \rangle / \ \\setminus]. */,
      /we bsi te \/no de_ mod ‐
ule s \vee \cdot \cdot /,
     /he apC apt ure \/b und ‐
le\iota.js/,
    /.\/__te sts __\//.
];
```
Possivel erro. Editar em: \node\_modules\metro-config\src\defaults\blacklist.js --Talvez seja necessario fazer toda vez que instalar um pacote --Downgrade Node.js para 12.9 pode corrigir também.

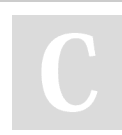

## By ErickFaster

[cheatography.com/erickfaster/](http://www.cheatography.com/erickfaster/)

Not published yet. Last updated 5th January, 2020. Page 1 of 1.

Sponsored by ApolloPad.com Everyone has a novel in them. Finish Yours! <https://apollopad.com>